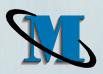

## Automated Generation Of Code From Simulink To An Event-Based Simulation Framework

Jonathan Maram
Isela Villanueva
Millennium Engineering And Integration
16 March 2010

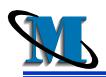

## Simulation Environments Used By MEI

- Simulink
  - Dynamic System Modeling/Simulations
  - Graphical Block-Diagramming Tool
  - -Tightly Integrated With Matlab Command Library
  - -Means To Generate Time-Driven Code
- Event-based Framework (EBF)
  - Discrete Event Messaging
  - Models created with compiled code
  - -Componentized Simulation Layers
    - Middleware, Controller Layers
    - User Components; Simulation Engine & Model Layers

Benefit Derived From Porting Simulink-Developed Models
Into EBF Simulations

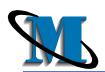

#### **MEI PROPRIETARY**

# Required Information Flow From Simulink To EBF During Code Generation

#### **Simulink**

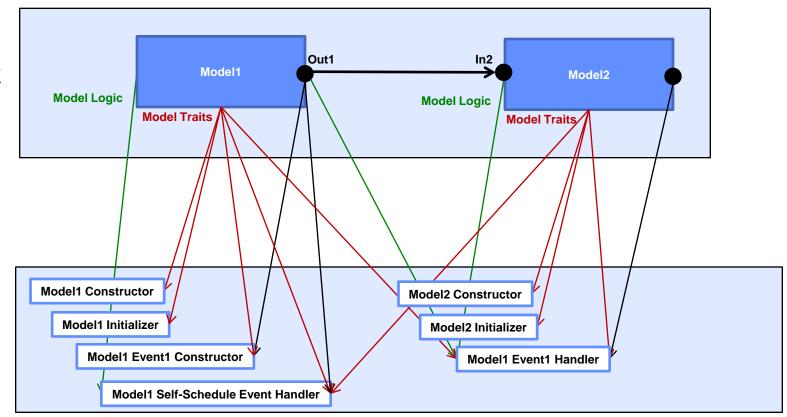

EBF Code Elements

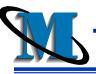

## Time-consuming Manual Approach Initially Used

- •Functional model code generated from Simulink
- Other components hand-written

#### **Functional Model**

(Code Generated from Simulink or other sources) Implements Methods in the Model API

Input
Output
Graphic
File
XML
Database

Model API

Inline Functionality API

#### Interface Code

Process Events, Call Functional Model Publish and Subscribe to Attributes, Output Streams Implements Methods in the Inline Functionality API

Model Base Class

Simulation Engine

Controller

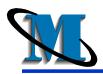

#### **Tasks For Automation**

- Extract Information About Targeted Models And Their I/O
- Store Information In A .MAT file
- Generate Functional Model Code From Simulink Using Standard Templates
- Generate Additional Interface Code Using Custom Code Templates
  - Model classes, including Event Handling Methods
  - Attribute classes
  - Event classes
- Generate Makefile Or Visual Studio Projects/Solution
- Compile & Build EBF code
- Generate Prototype Run-Time Configuration Files
  - Incorporate Simulink Tunable Parameters

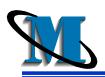

### **Automated EBF Code Generation Implemented**

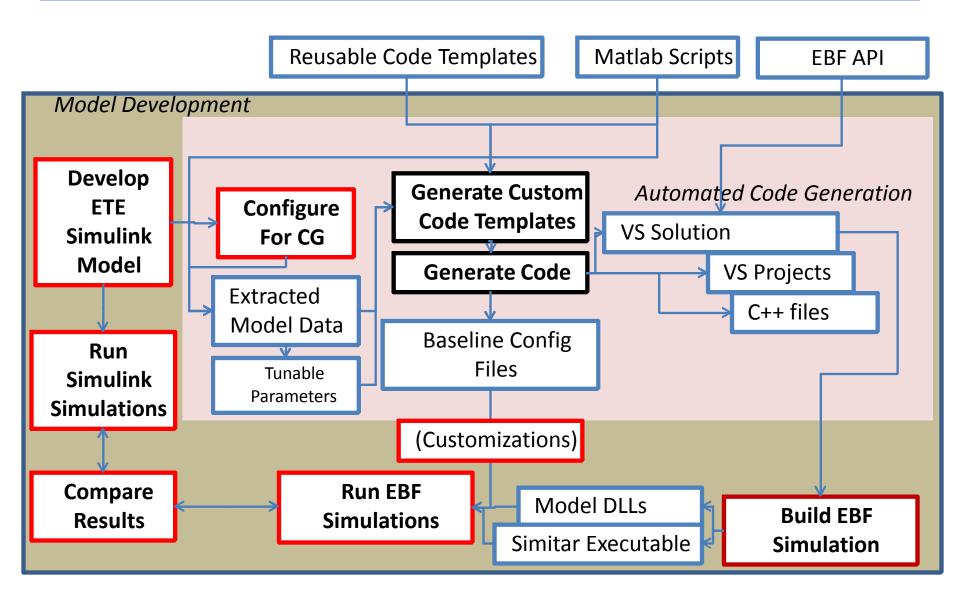

#### **MEI PROPRIETARY**

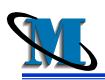

## Testing Performed To Verify Fidelity Of Generated Code

- 4 Synthetic Test Cases
  - varied I/O schemes
  - varied feedback schemes
  - multiple rates
- 4 Simulink Models Developed In-House or By MEI Partners
  - Representation of Sensors, Association, State Estimation, Control, Actuators, and Flight Dynamics
- Output data from Simulink & EBF Simulations Compared

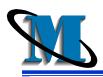

# **Example Scenario Targeted For Code Generation**

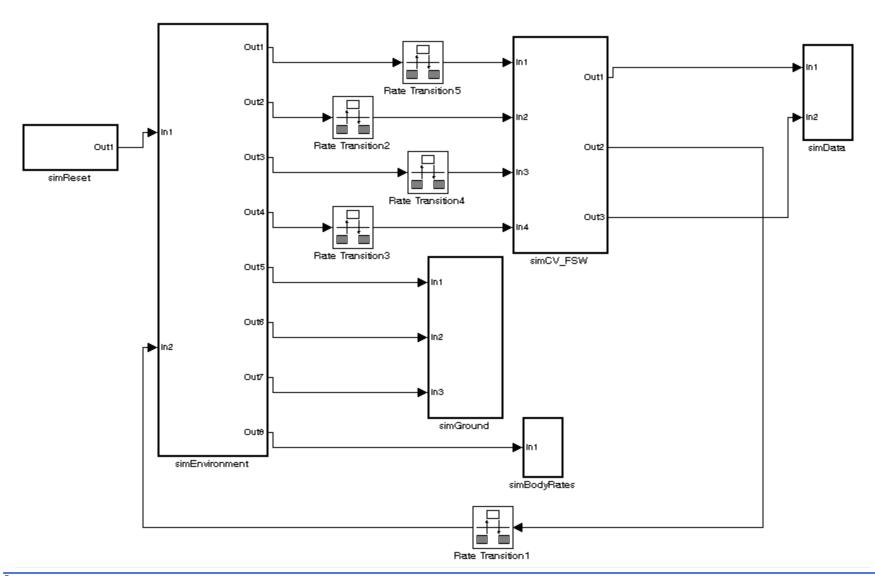

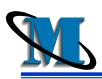

### **Example Parameter Compared: Pointing Error**

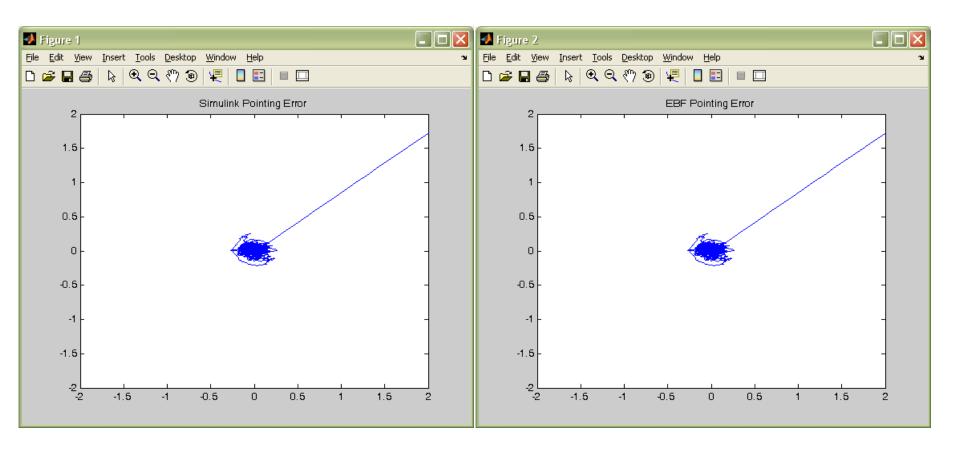

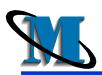

#### **Pointing Error Time Plots Compared**

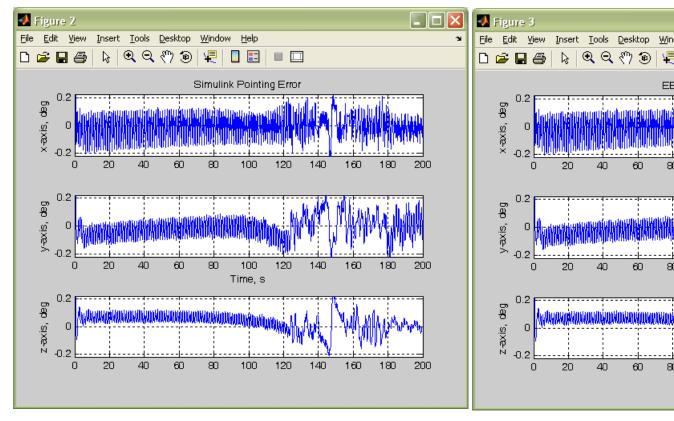

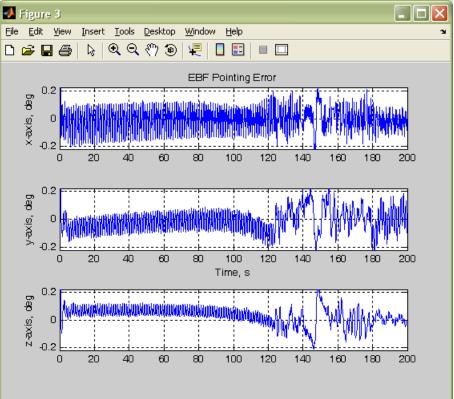

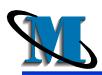

## **Pointing Errors Compare Well**

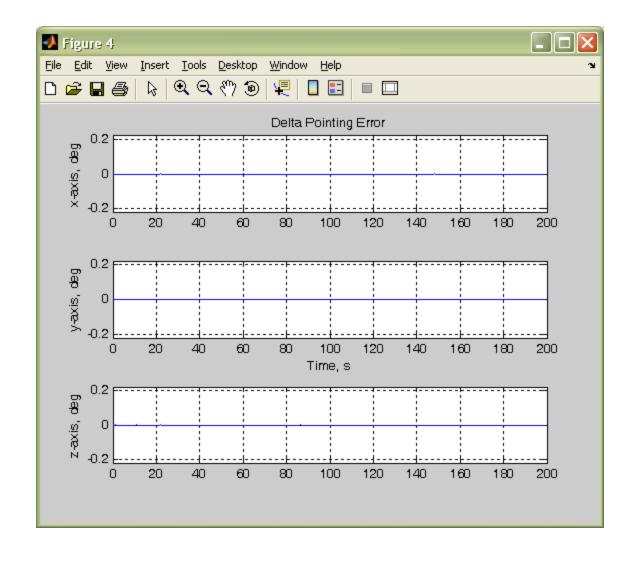

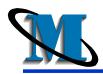

#### Summary

- Customized scripts and templates used to generate EBF scenario
  - Inputs/Outputs Characterized and Adapted
  - Model Traits Captured And Incorporated
- Templates Structured With EBF-Specific Code
  - Model, Event, Attribute Classes
  - Model Initialization and Event Handling Methods
  - Communication, Event Scheduling, Data Handling
- Code Generation Interface Tested and Validated With Several Scenarios